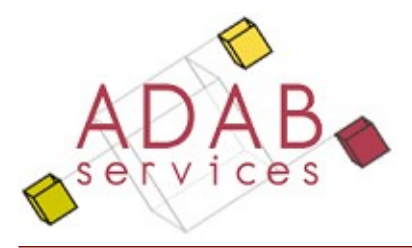

Artlantis 5 Render

# Plan de cours

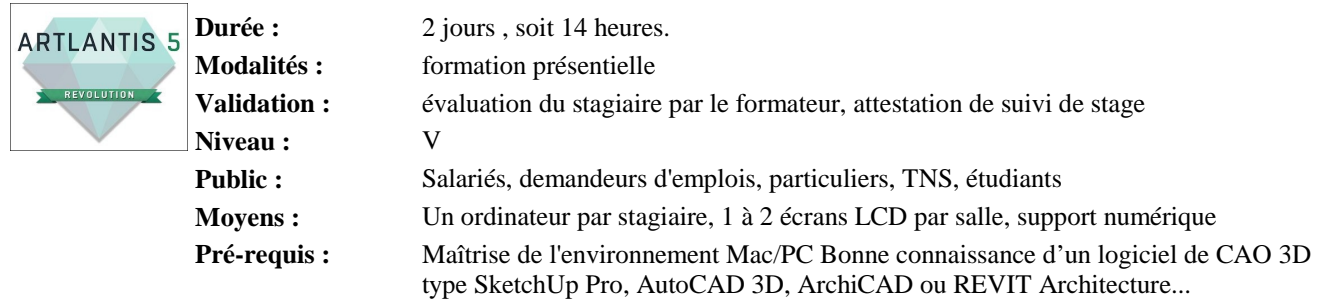

Objectifs : Savoir gérer les créations de vues, la lumière, les objets, l'insertion d'un projet dans un site et le rendu de l'image.

# **Plan de cours proposé :**

#### **1. L'Interface**

- Générer un fichier Artlantis
- Fenêtre de prévisualisation et fenêtre 2D
- Navigation
- Gestion des Inspecteurs et catalogue de médias

#### **2.Les Imports**

• Conseils sur la préparation des fichiers 3D avant importation

#### **3. Perspectives**

- Création de points de vue, Gestion des déplacements et variations de réglages
- La caméra d'Architecte (Perspective a 2 points)
- Fond, premier plan et sol infini
- Réglages (tons et autres options)

# **4. L'Héliodon**

- Rappels de notions à propos de la lumière
- Placement des sources lumineuses
- Réglages du soleil
- Matières lumineuses

## **5. Les Matières**

- Les shaders
- Catalogue des médias
- Achat de médias sur le Média Store
- Conversion d'un catalogue

## **6. Les Objets**

- Déplacement et modifications d'un objet
- Création d'un objet
- Les calques
- Conversion d'un catalogue objet

#### **7. Médias**

- Application d'un arrière et d'un avant plan.
- Positionnement d'un modèle dans un environnement défini ( photo).
- Création (plans, coupes, façades 3D)
- Exportation des vues à l'échelle
- La boite de coupe
-